[In TIM, instance reports can be displayed and downloaded as PDF-documents. This can be done via](https://wiki.tim-solutions.de/lib/exe/detail.php?id=en%3Asoftware%3Atim%3Ainstance_context_instance_reports&media=en:software:tim:instance_reports.png) [the context menu which opens by right-clicking the particular instance.](https://wiki.tim-solutions.de/lib/exe/detail.php?id=en%3Asoftware%3Atim%3Ainstance_context_instance_reports&media=en:software:tim:instance_reports.png)

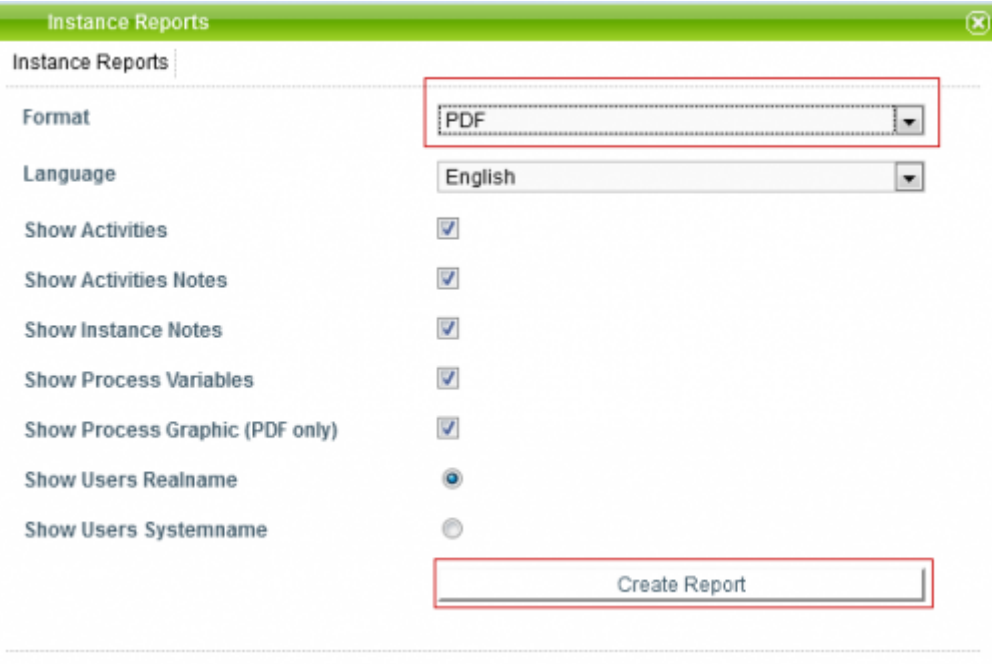

## **The following information about a process instance can be viewed in this report:**

- name of the process instance
- completed activities
- open activities
- status
- description of the process instance
- smartform

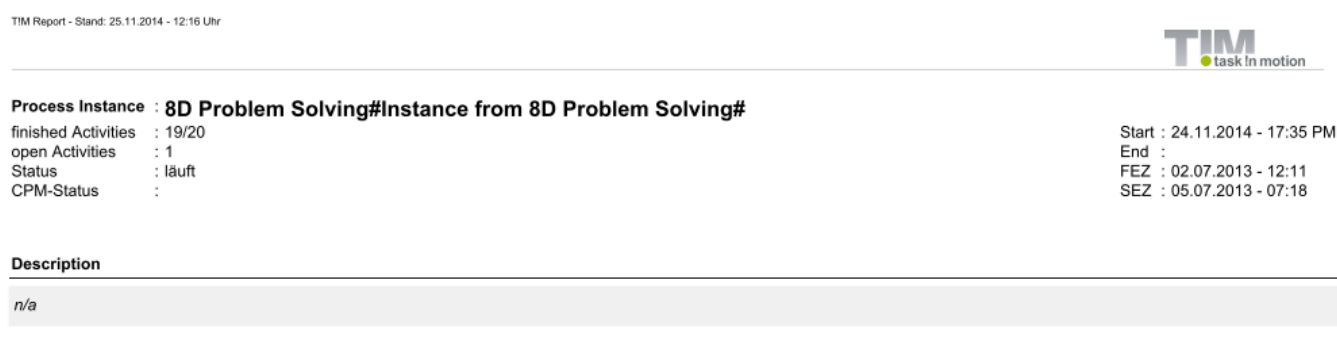

## **Information about activities:**

- start date and start time
- finish date and finish time

Last update: 2021/07/01 en:software:tim:instance\_context\_instance\_reports https://wiki.tim-solutions.de/doku.php?id=en:software:tim:instance\_context\_instance\_reports 09:52

EST / LST / EFT / LFT

## **Information about tasks:**

- name of the task
- person responsible
- description of the task
- start (date / time)
- finish (date / time)
- assignment history (date / time, assigned by, assigned to)

From: <https://wiki.tim-solutions.de/>- **TIM Wiki / [NEW TIM 6 Documentation](https://doc.tim-solutions.de)**

Permanent link: **[https://wiki.tim-solutions.de/doku.php?id=en:software:tim:instance\\_context\\_instance\\_reports](https://wiki.tim-solutions.de/doku.php?id=en:software:tim:instance_context_instance_reports)**

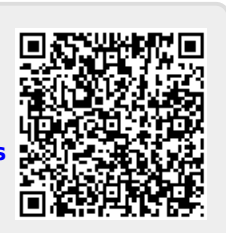

Last update: **2021/07/01 09:52**